**Photoshop Punjabi Fonts Download**

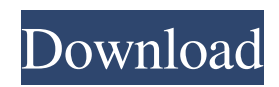

## **Photoshop Punjabi Fonts Download [Win/Mac] [2022]**

Photoshop is a graphically intensive program that can quickly and easily become difficult to use because of its opacity. It's vital to have a fast computer for this program. Using Photoshop Photoshop is generally very easy to use, and even beginners can perform almost any task that Photoshop's users take for granted. Within the program itself, many tools and menus are built in, but you can also get to almost any feature of the program by using its integrated buttons, menus, and layers. \* \* \* Retina display image A Retina Display is the name of a display screen that has a pixel density of at least 326 pixels per inch (ppi). This number is the same pixel density that can be achieved on Apple's current iPads, iPhones, and iPod touches. When images are created, you can't detect the difference between a Retina display image and one that isn't — all images look the same. For more information on Retina Displays, see Retina: What It Means, What It Isn't. \* \* \* The basic steps for most Photoshop tasks include the following: 1. Load an image into the program A large number of file formats are accepted by Photoshop, and most formats accepted by Windows are supported by Photoshop. Adobe provides free and supported conversion software that can convert any file format to the respective native Photoshop format. 2. Create a new layer You can also insert a new layer to work with a transparent area, which you can then manipulate as necessary. Layers enable you to paint over any other layer (including the background), move the components on it, or manipulate other layers. 3. Create an adjustment Adjustments include brightness, contrast, color balance, and other effects. You can adjust the effect by directly editing the adjustment layer. Use the direct adjustment method to create effects that you'd normally perform with a layer mask. 4. Adjust the brightness of an image You can use the Brightness and Contrast dialog box to adjust the brightness of an image. When you do so, the darker areas of the image become lighter and the brighter areas become darker. When you apply a brightness adjustment to an image, it is applied to the entire image. So, for example, if you make a brighter image with adjustments that reduce the exposure, the entire image is exposed a little more than usual and the darker areas are exposed less. 5. Optimize

### **Photoshop Punjabi Fonts Download For Windows**

Alternatives to Photoshop Elements There are alternatives to Photoshop Elements on Windows and Mac OS X. Here is a list of alternatives: Windows Windows Photoshop alternatives: Windows GIMP is a popular graphics editor for photographers and graphics designers. It is smaller than other graphics editing software. It has the same features of Photoshop. The downside is that it lacks professional features and basic functionality. It is easy to start editing with GIMP, but it lacks advanced options and tools. GIMP is a popular graphics editor for photographers and graphics designers. It is smaller than other graphics editing software. It has the same features of Photoshop. The downside is that it lacks professional features and basic functionality. It is easy to start editing with GIMP, but it lacks advanced options and tools. Windows Paint is a free, simple, small graphics editing software that has very few features. It lacks professional options, so you must do most of the work yourself with the limited features. This one is especially useful for children. It is designed for drawing and coloring. is a free, simple, small graphics editing software that has very few features. It lacks professional options, so you must do most of the work yourself with the limited features. This one is especially useful for children. It is designed for drawing and coloring. Photo Mechanic is a freeware graphics editor for photographers, web designers, and writers who need a modern graphics software with advanced features and tools. It is easy to use and highly customizable. It is in active development and new features are added frequently. is a freeware graphics editor for photographers, web designers, and writers who need a modern graphics software with advanced features and tools. It is easy to use and highly customizable. It is in active development and new features are added frequently. Photo Editing Pro is for professional photographers and graphics designers who need a powerful, feature-filled graphics editor and a full range of professional tools. Its main differences from Photoshop are a smaller interface, a smaller file size, a built-in web browser, and better support for layers. There are limitations for beginners, but it has everything that experienced users need. Mac OS X Mac OS X Photoshop alternatives: Mac PhotoBooth is a simple, basic and free photography editor for Mac OS X. It comes with basic features for printing photos, cropping them, adding text and filters, and fixing photos. It is developed by Carbon3D. PhotoBooth is a macOS 05a79cecff

## **Photoshop Punjabi Fonts Download**

1. Field of the Invention The present invention relates to the fabrication of semiconductor devices and more particularly to a non-planarized device fabrication process. 2. Description of the Prior Art With increased miniaturization of semiconductor devices, the scaling down of the feature sizes of contact regions used to interconnect device circuits to circuit components has become increasingly difficult. The minimum feature size of the contact region is normally determined by the spacing between the contacts during the fabrication of the interconnections. The width of the contact regions, however, is now one of the most critical factors in determining the device performance. Thus it is important to develop new methods of fabricating interconnections that will allow the packing density of semiconductor device circuits to be increased. The increase in the packing density of semiconductor devices requires interconnections that allow for greater quantities of current flow through the semiconductor device. In addition, more circuits must be placed on a given amount of space on the surface of the semiconductor device. One way to increase the packing density of semiconductor devices is to decrease the distance between the metal circuit lines. A device that can provide high packing density is described in U.S. Pat. No. 4,577,319 entitled MULTI-LEVEL INTERCONNECTIONS WITH MULTIPLE METAL LAYERS issued on Mar. 25, 1986 to K. A. Abelman, et al. The multi-level interconnection process described in the Abelman, et al. patent allows a single interconnection to be placed over a number of separate features. A feature is defined to have a first dimension between the top and bottom of the feature, and a second dimension substantially perpendicular to the first dimension. The interconnection is fabricated in the same layer of metal that surrounds each of the plurality of features. This method, however, uses an interlevel dielectric layer that overlies the multilayer interconnect to provide insulation between the top and bottom interconnection layers. The dielectric layer is planarized through the steps of chemical mechanical polishing to form a flat and planar top surface. The planarization process, however, creates a number of problems with the final interconnection structure. For example, the planarization process is expensive to perform, produces contaminant particles that can create shorting defects in the integrated circuit device, and requires the use of chemical mechanical polishing equipment to form the flat and planar surface. Another problem associated with the planarization

#### **What's New in the?**

Giant cystic and solid Sertoli cell tumor of the testis with aberrant Ki-67 expression: a rare finding. The histogenesis of Sertoli cell tumors is still controversial. Although most are benign, and most frequently found in elderly men, no further deterioration of the patients' outcome is expected following conservative management. Recently, a few cases of Sertoli cell tumors with adverse prognosis have been reported. We report a case of a large Sertoli cell tumor with a unique biological behavior in a young man with no adverse prognosis following conservative management. A 20-year-old man presented with a large testicular mass. Serum AFP was remarkably elevated to more than 200 000 ng/mL. Surgical specimen showed a large well-circumscribed cystic and solid tumor with a cut surface of partly grayish white and solid component. The tumor cells were arranged in cords and trabeculae, had round or ovoid vesicular nuclei, and abundant eosinophilic cytoplasm with conspicuous cytoplasmic vacuoles. Mitotic figures were numerous. Tumor cells with aberrant Ki-67 expression were found in the solid components. The patient underwent surgery and additional chemotherapy, and is doing well with no evidence of tumor for 3 years. This study supports the opinion that not all Sertoli cell tumors have an unprognostic benign behavior and that a patient's age should not be a sole factor in deciding the treatment.  $0$ . L e t j = f - - 3 3 3. R o u n d j t o t h e n e a r e s t 1 0 0 0 . 6 0 0 0 L e t j = - 1 6 5 . 9 9 9 7 3 1 - - 1 6 6 . W h a t i s j r o u n d e d t

# **System Requirements For Photoshop Punjabi Fonts Download:**

Minimum: OS: OS X v10.5.8 or Windows XP Service Pack 3 (SP3) Processor: Intel i5-3470 3.20GHz or AMD Phenom II X3 820 2.4GHz Memory: 6 GB RAM Recommended: OS: OS X v10.6.8 or Windows 7 SP1 (32-bit or 64-bit) Processor: Intel Core i5-3470 3.20GHz or AMD Phenom II X3 820 2.4

Related links:

<https://www.dkglobalrecruitment.com/sites/default/files/webform/adobe-photoshop-70-download-softonic-old-version.pdf> [http://ecolovy.net/wp-content/uploads/2022/07/magic\\_pro\\_plugin\\_for\\_photoshop\\_70\\_free\\_download.pdf](http://ecolovy.net/wp-content/uploads/2022/07/magic_pro_plugin_for_photoshop_70_free_download.pdf) <http://benzswm.com/photoshop-for-mac-2017-keygen/> [https://eskidiyse.com/wp-content/uploads/2022/07/How\\_to\\_download\\_and\\_install\\_Adobe\\_Creative\\_Suite\\_6.pdf](https://eskidiyse.com/wp-content/uploads/2022/07/How_to_download_and_install_Adobe_Creative_Suite_6.pdf) <http://wellnessfoodnet.com/install-download-adobe-photoshop-elements/> <https://kinderspecial.com/blog/index.php?entryid=5632> [https://kraftur.org/wp-content/uploads/2022/07/Free\\_download\\_of\\_adobe\\_photoshop\\_cs5.pdf](https://kraftur.org/wp-content/uploads/2022/07/Free_download_of_adobe_photoshop_cs5.pdf) <https://tgmcn.com/photoshop-cs6-serial-number-download-privatesource/> <https://iswacciamarksitimb.wixsite.com/coforkaper/post/where-to-download-photoshop> <https://www.mymbbscollege.com/25-photoshop-actions-to-improve-your-photography-part/> <https://hominginportland.com/photoshop-2020-cc-2018-free-download-full-version/> <http://shop.chatredanesh.ir/?p=46361> <https://kjvreadersbible.com/100-free-japanese-brushes/> <http://sandbox.autoatlantic.com/advert/adobe-photoshop-free-download-2018/> <https://dhormalochona.com/photoshop-fonts-editor/> <https://suchanaonline.com/photoshop-cs3-crack-free-demo-version/> <https://kinkysexstuff.com/adobe-photoshop-7-0-1-download-site/> <https://www.boutiquestays.com.au/sites/default/files/webform/adobe-photoshop-elements-download-chip.pdf> <https://expressionpersonelle.com/free-photoshop-download-older-version/> <http://www.ventadecoches.com/how-to-download-and-install-adobe-photoshop-cs6-free-full-version/>